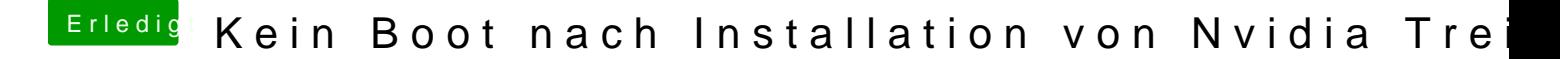

Beitrag von Voggudub vom 14. Januar 2018, 20:06

Der Monitor ist per HDMI angeschlossen. Bevorzuge eig. Displayport, abe nur einen HDMI Anschluss und einen alten mit Schrauben. Es ist ein 4K Moni